當你開啟私有雲中的照片,瀏覽器會自動執行圖片檢視器打開照片。同時在同一目錄中的照片也會在右邊 的預覽窗格中列表。

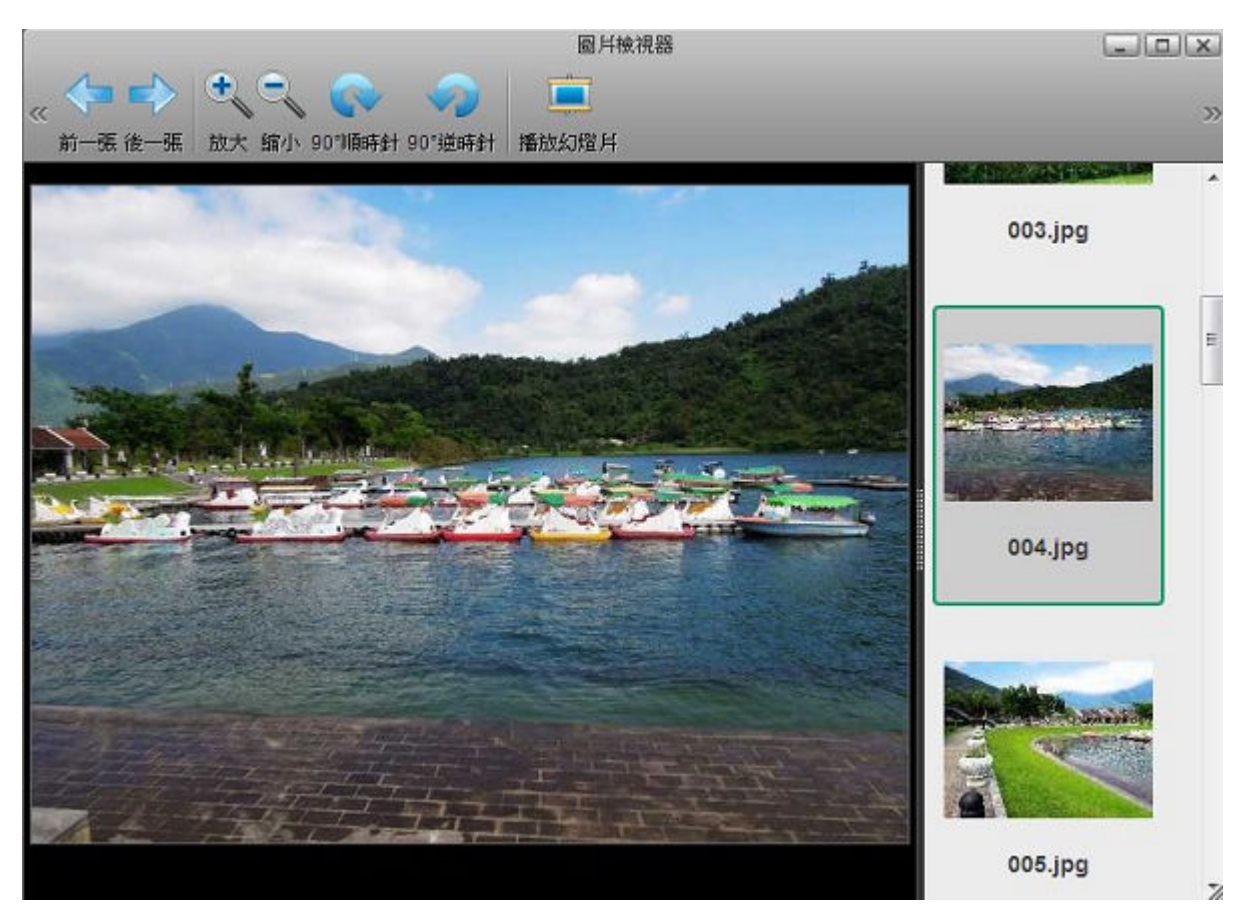

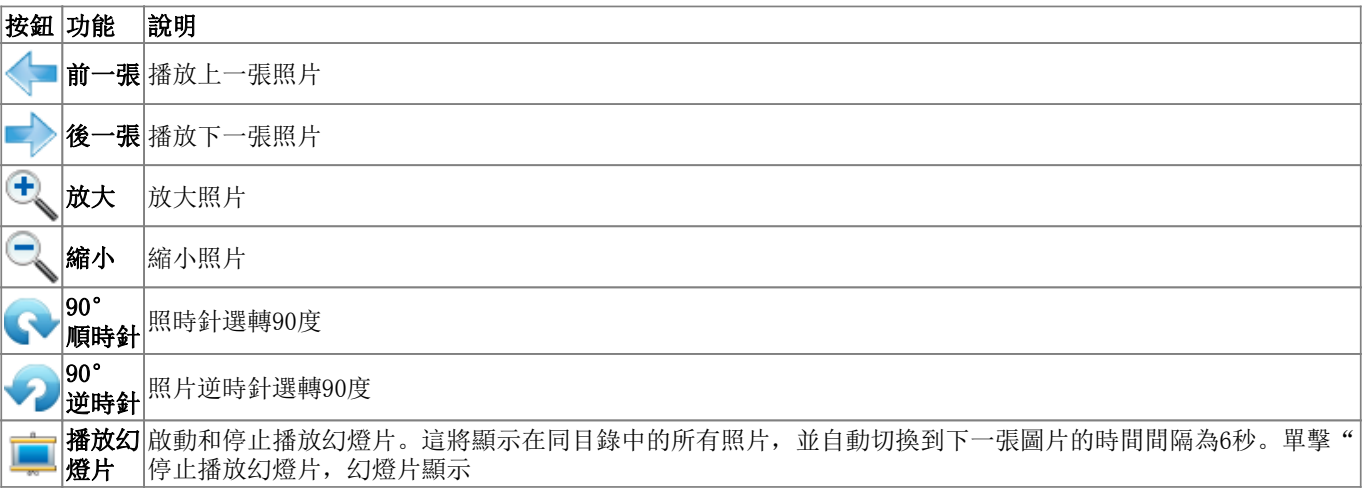

## From: <http://wiki.myakitio.com/> - **MyAkitio Wiki**

Permanent link: **[http://wiki.myakitio.com/zh-tw:applications\\_image\\_viewer](http://wiki.myakitio.com/zh-tw:applications_image_viewer)**

Last update: **2013/03/11 03:32**

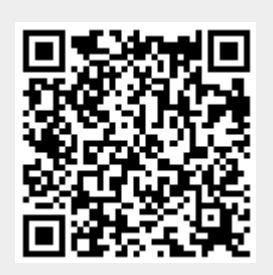